chleules

24104124 - Aula 05

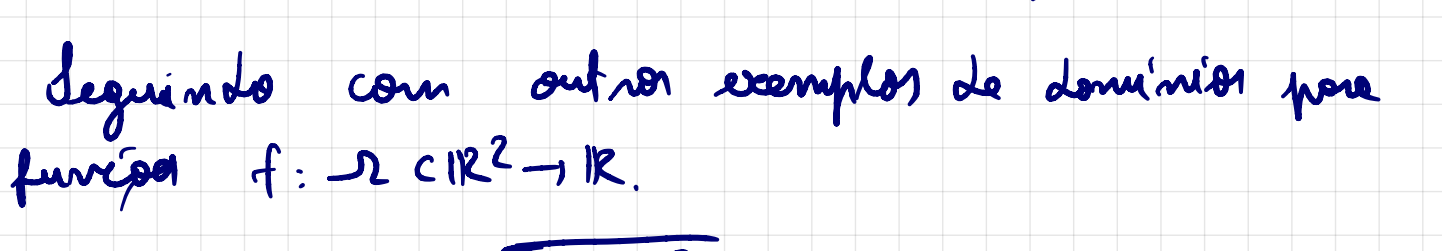

 $\int (x,y) = \sqrt{x} - y^2$ .  $D(f) > ?$ 

Gréfico de deminis?

 $x \geqslant y^2$ 

 $Solving01050$ condicat de existencie:  $x-y^2 \ge 0$ 

 $D(f) = \{ (x, y) \in R^2 : x > y^2 \}$ .

Gréfico de dominio:  $x=y^2$ 

05)  $f(x,y) = \arctan(\frac{x}{y}).$ DG) = ?<br>gréfico de doménio?

 $0\frac{1}{2}$  $Y_2$ antan  $x \Leftrightarrow x = \tan y$ 

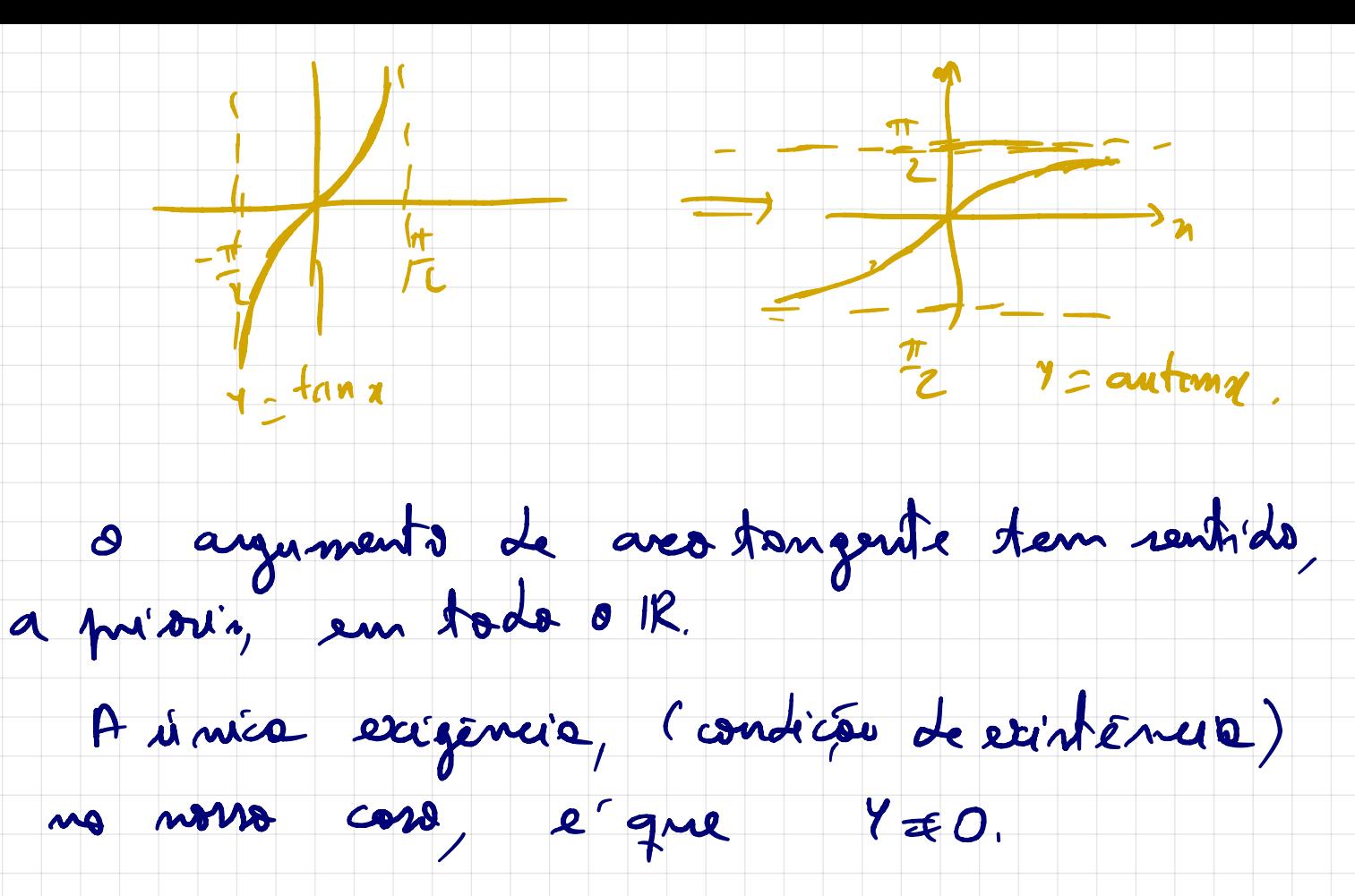

- $D(f) = \{ (4, 4) \in I2^2 : 470 \}$
- Gréfico de dominis:

l'possinel eslocar a gréfica de algumes funcions

 $\rightarrow$ 

RC122 5, 12. Vejamos alguns escamplos:

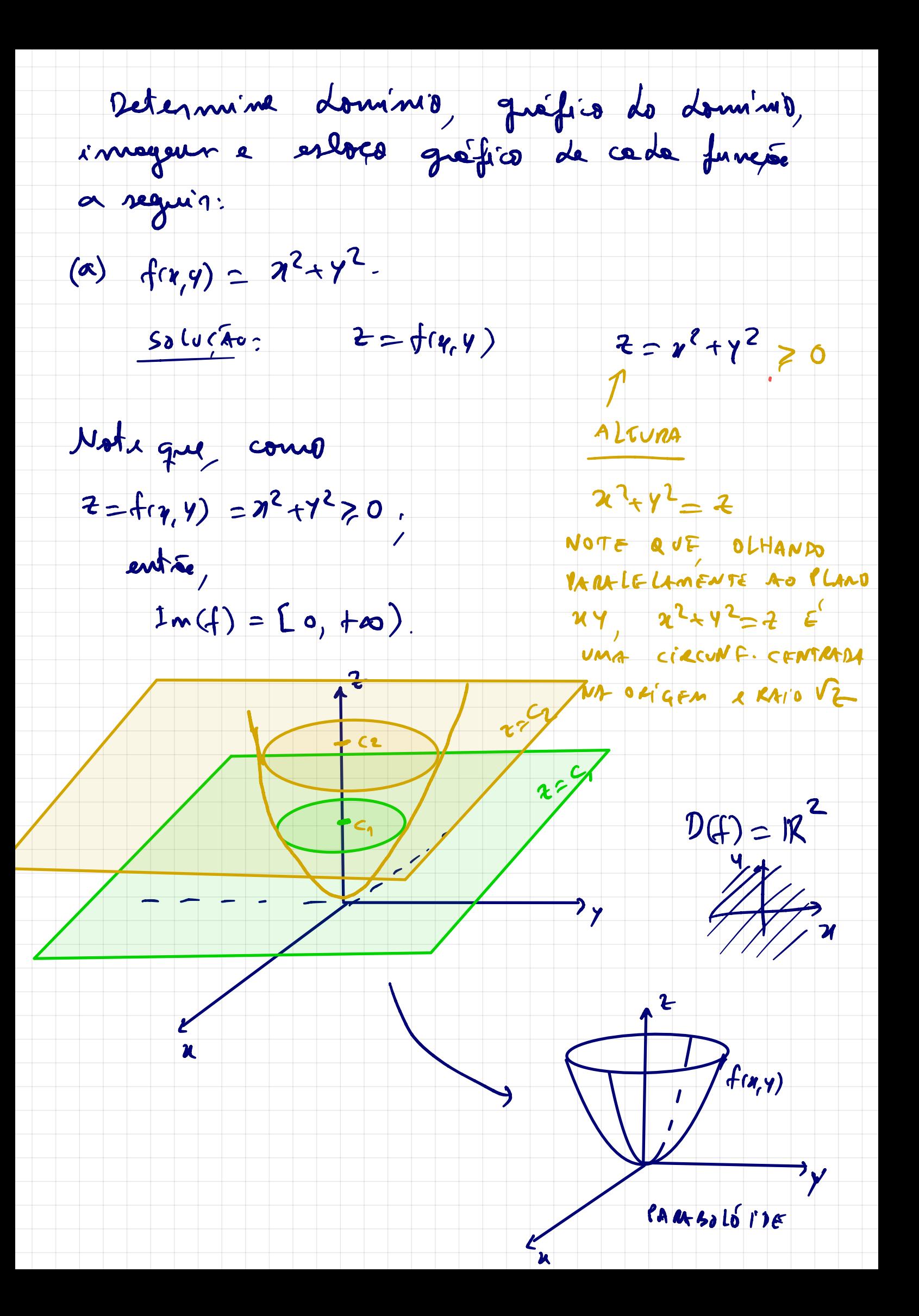

 $A \cdot$  LADO, O GRÁFICO DA  $s$ uperficie z=f( $r_c$ y),  $P = E$ COM ALGUNS Planos Z= C INTERCEPTANDO,

Def: Cluame-10 CURVA DE NIVEL a curva obtide pelo intercepto de z =f(a,y) com os plotide pelo intercepto de z = (194) com lanos paralelos ao plano  $xy: z = c$ .<br>On reja, onde  $f(r, y) = c$ , term-re unha ref. Cluanne.<br>Retide pelo.<br>Monos paralle<br>Euro de nivel No exemplo acima eveep<br>of City<br>of City<br>of City am elaço Los No exempte acime, un estoco des

4

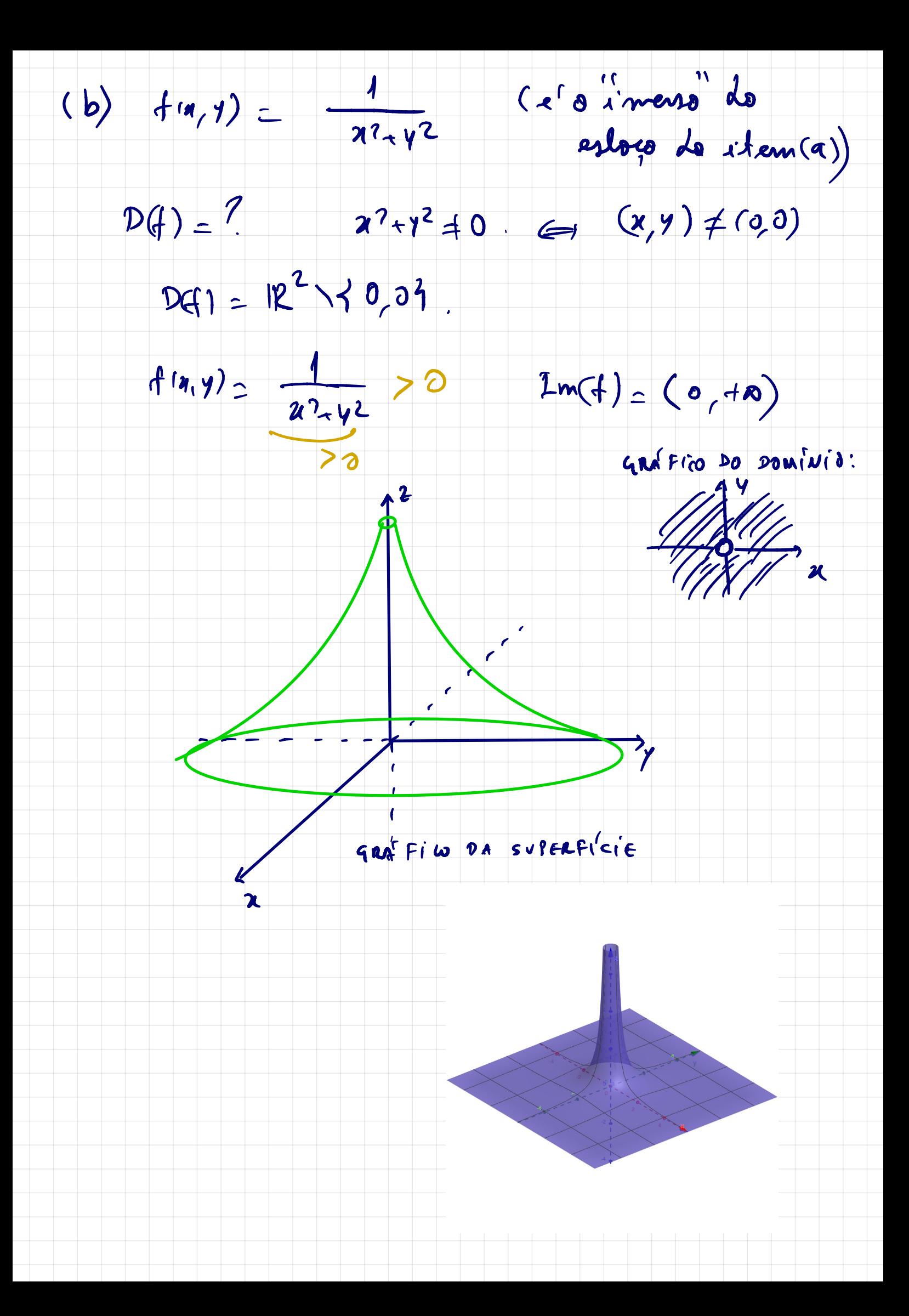

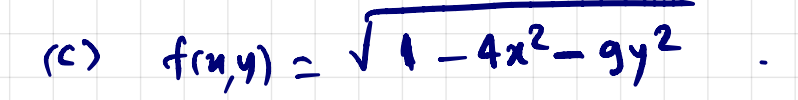

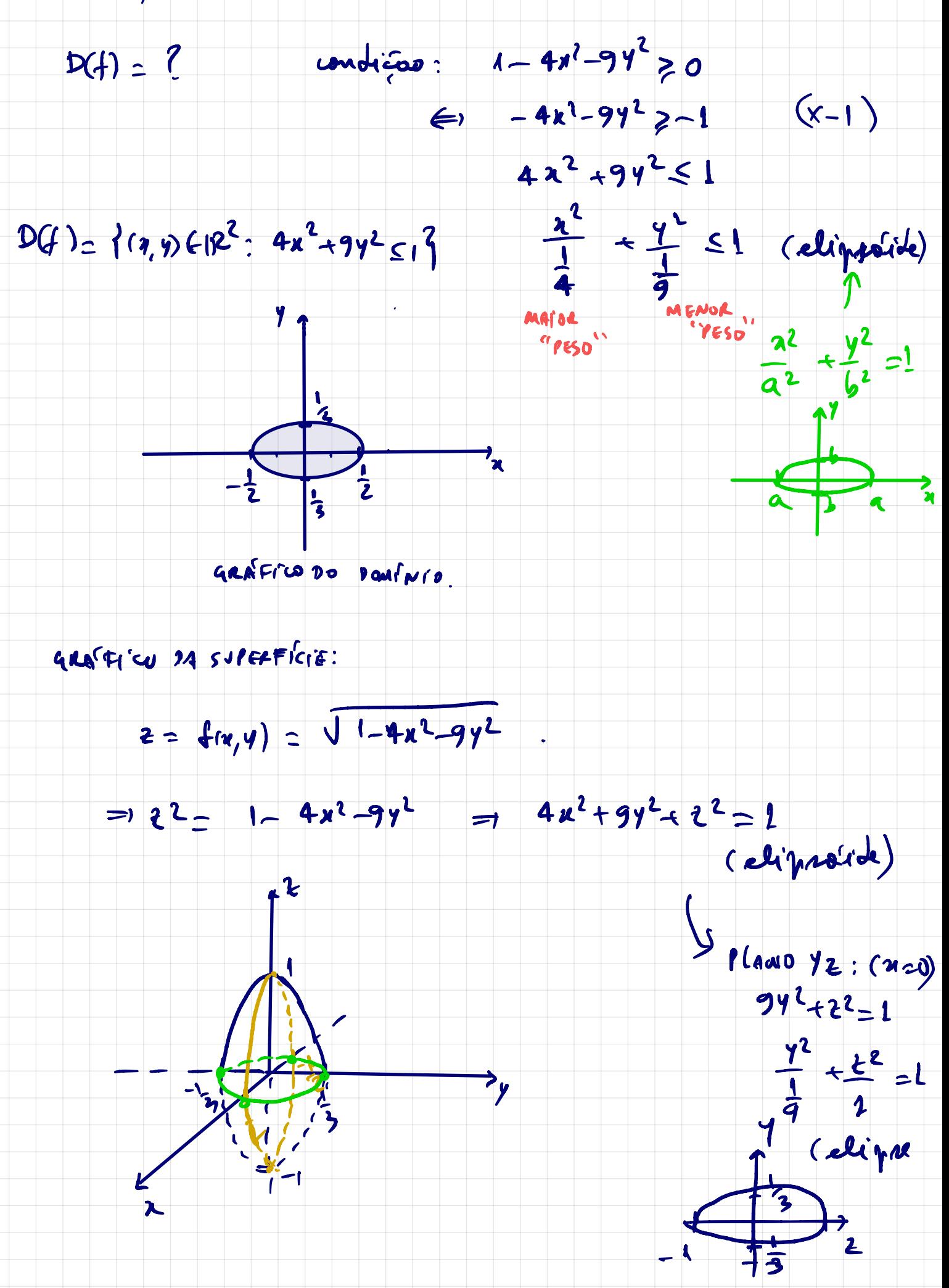

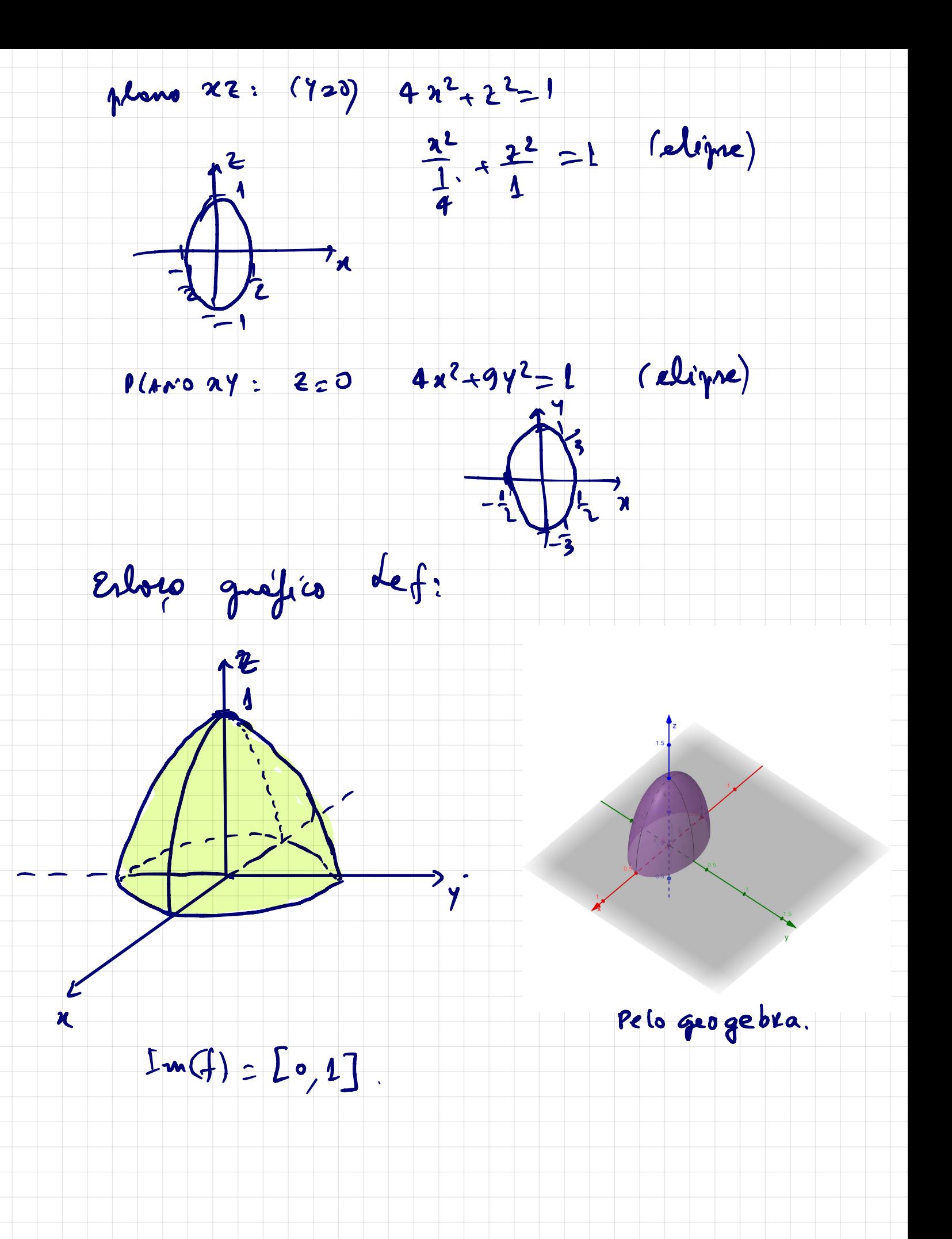

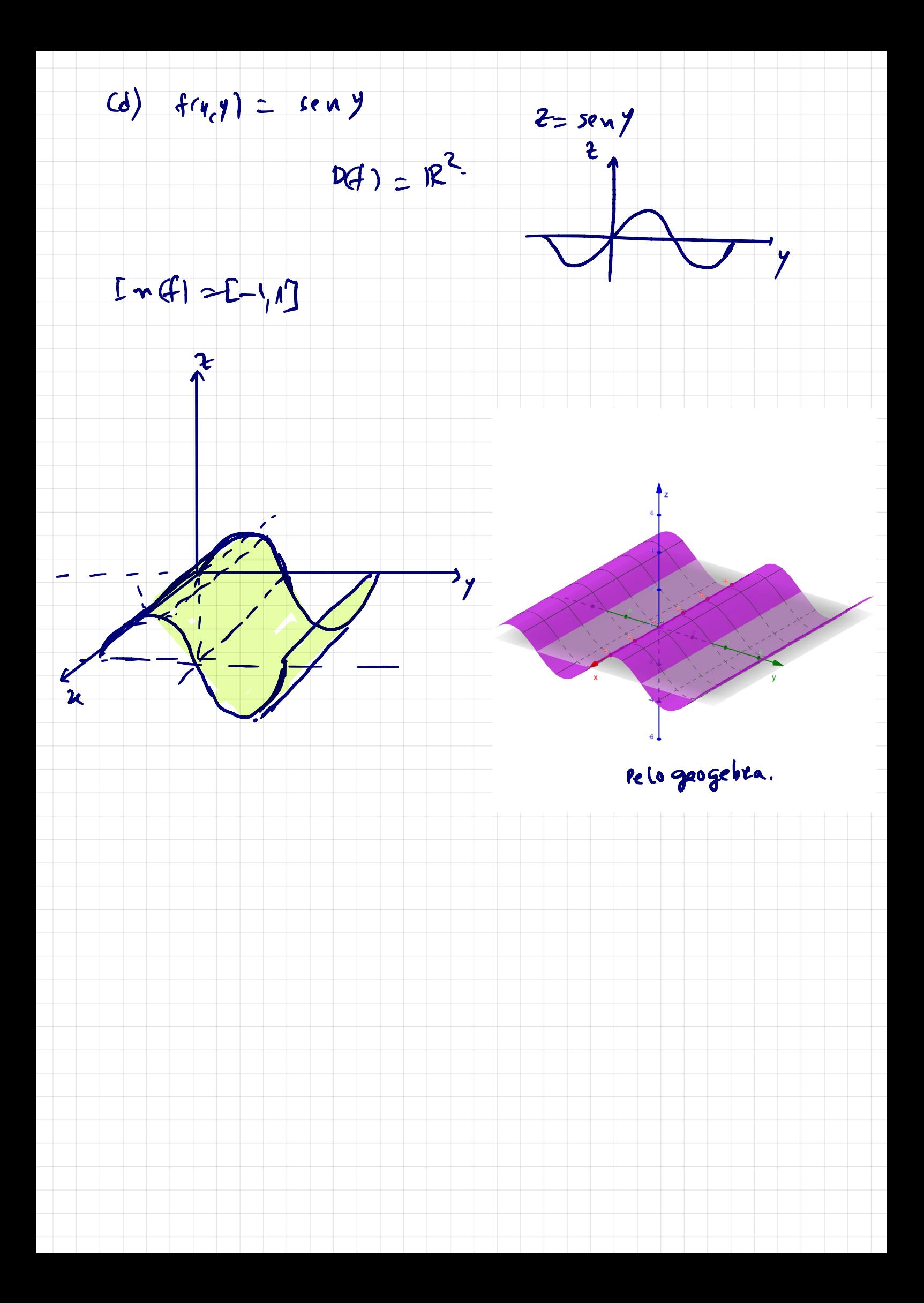